# **Adjutant Release Notes**

**Page 1 of 5**

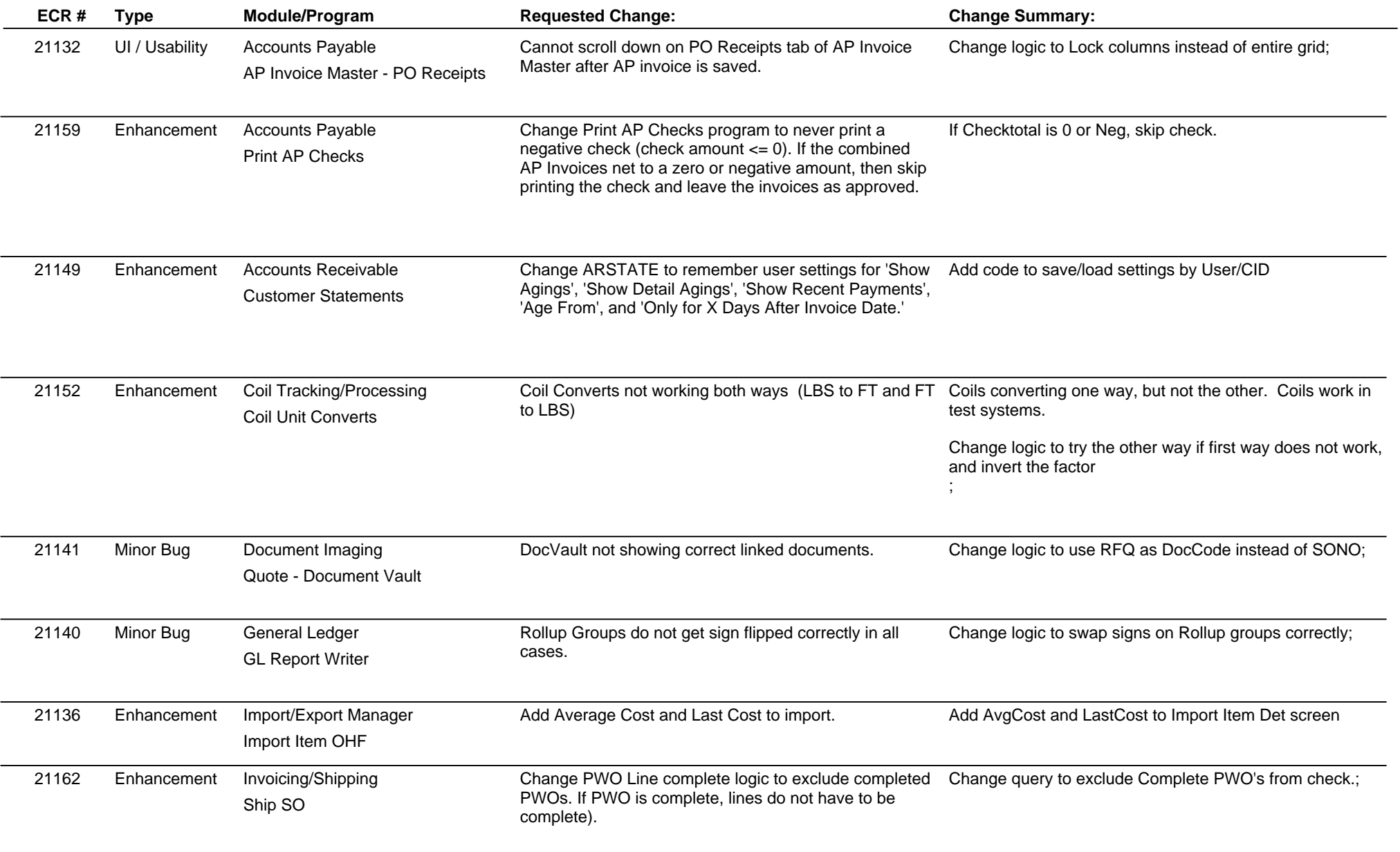

## **Adjutant Release Notes**

**Page 2 of 5**

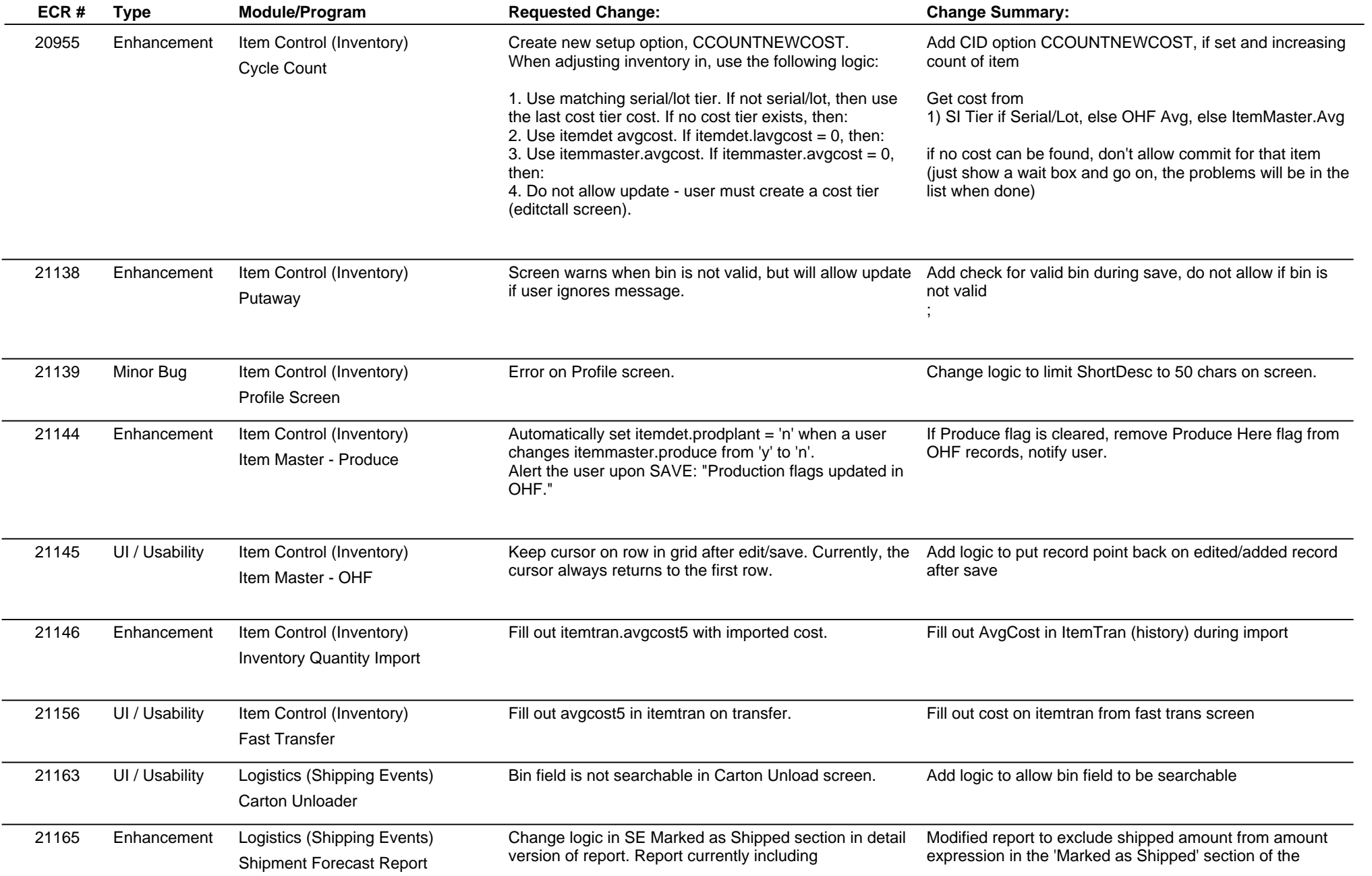

**ABIS, Inc.**

## **Adjutant Release Notes**

**Page 3 of 5**

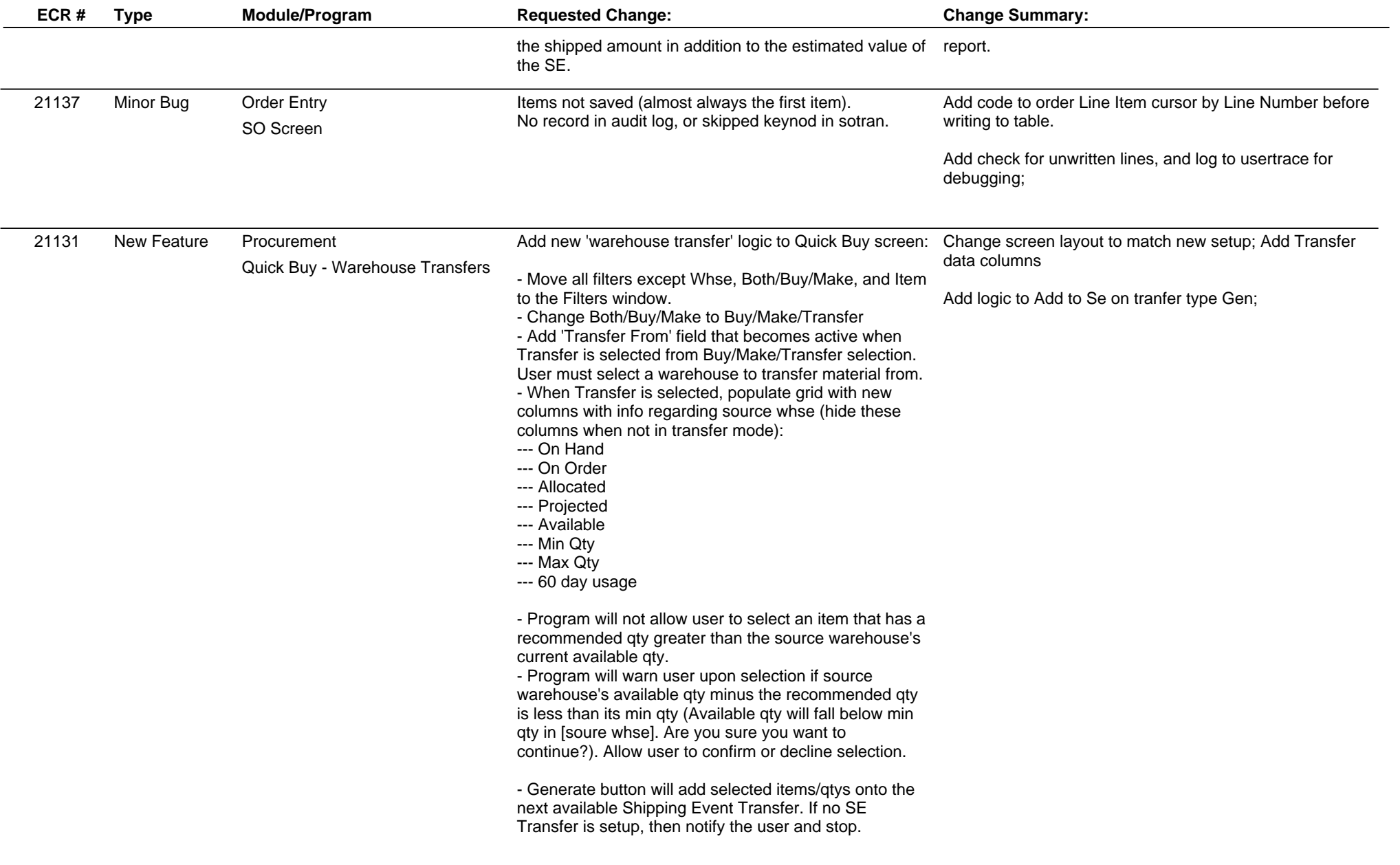

**ABIS, Inc.**

## **Adjutant Release Notes**

**Page 4 of 5**

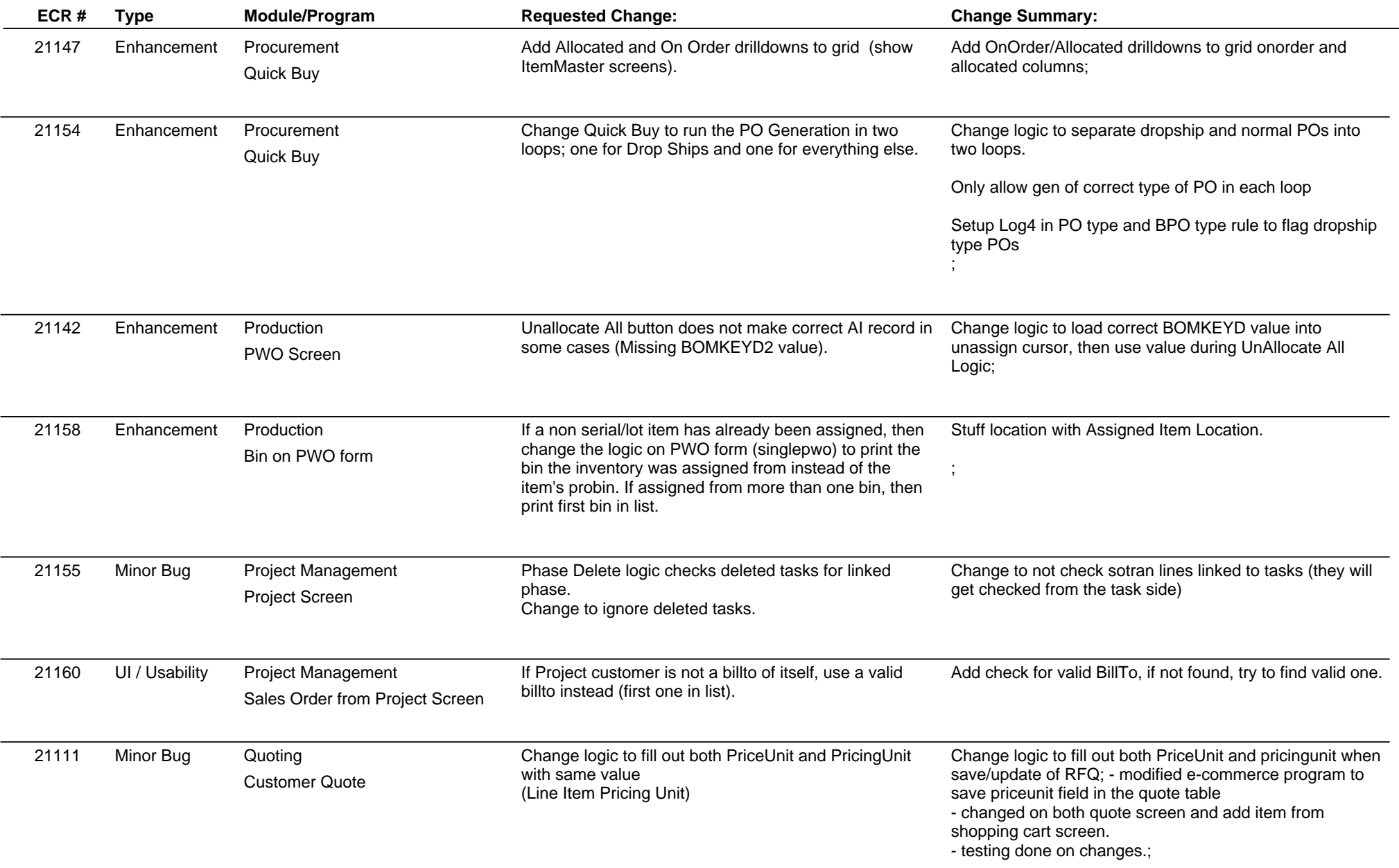

## **Adjutant Release Notes**

**Page 5 of 5**

### **Version 1205.817**

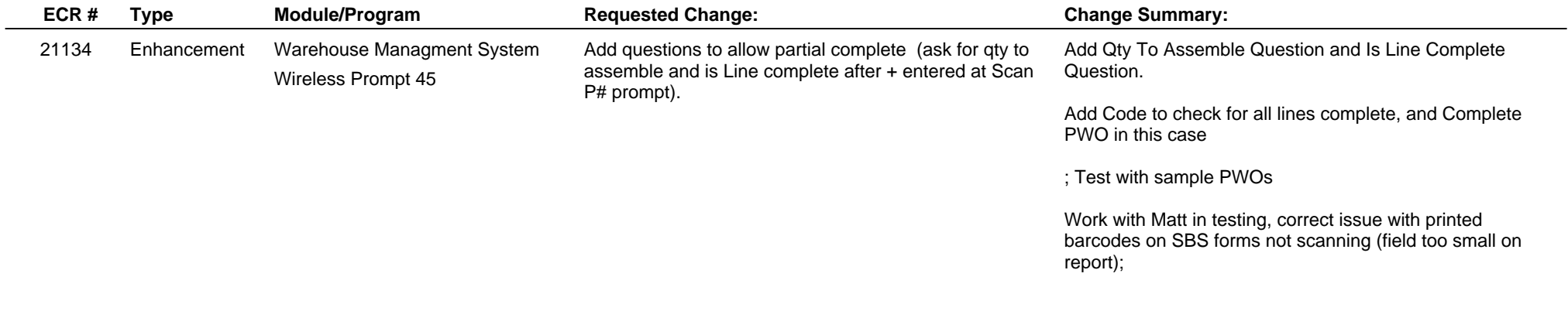

**Total Number of Changes: 27**